**Computing the general discriminant formula of degree** 17

Kinji Kimura(Kyoto University)

The world record of *π* is 10,000,000,000,050 decimal places computed by Shigeru Kondo(Japanese).

#### **Our aim**

- Developing
- superfast **Linear Algebra PROGramas in Computer Algebra**(LAPROGCA)

- Now, some programs are available:
- Linear solver, Characteristic polynomial, Min-
- imal polynomial, Determinant and Resultant

## **Download site**

URL:

# http://www-is.amp.i.kyoto-u.ac.jp/ kkimur/index-e.html

## **Strategy**

Deterministic algorithm or Las Vegas algorithm, **Parallel**, Chinese remainder theorem and Interpolation

We adopt the following theorem in order to achieve deterministic algorithms.

**A bound of coefficients for determinants with polynomial entries**

The Goldstein and Graham bound

$$
\|\det(A)\|_2 \leq \min\left\{\prod_{i=1}^N \sqrt{\sum_{j=1}^N \|a_{i,j}\|^2_1}, \frac{N}{j=1} \sqrt{\sum_{i=1}^N \|a_{i,j}\|^2_1}\right\},\
$$

for a matrix *A*

#### **Details**

Linear solver:dense, finite field(Z*/p*Z) Characteristic polynomial and Minimal polynomial: dense or sparse, integer( $\mathbb{Z}$ ) **Determinant:polynomial entries Resultant:polynomial coefficients**

# **Computing environment 1** CPU:Intel Core i7 980X 3.33GHz 1CPU(6Core) Mem:24Gbyte, OS:Fedora 13, CC:gcc 4.4.5 LIB:GotoBLAS2-1.13

**Evaluation of performance 1**

LU decomposition:dense, random, 30000x30000

GotoBLAS2-1.13 (DGETRF, double precision): 242.388sec

Our Program $(\mathbb{Z}/p\mathbb{Z},p = 273967)$ : 248.52sec

#### **Evaluation of performance 2**

Characteristic polynomial:2000x2000, dense, integer, random,  $a(i, j) \in [1, 10]$ 

LinBox 1.1.6(examples/charpoly.C): 3125.377sec

Our Program: 483.810sec

#### **Sparse linear solver in LAPROGCA**

- In the near future, LAPROGCA will supports
- a sparse linear solver. By virtue of a **nested**
- **dissection ordering**, a problem to solve sparse
- linear equations can be transformed into a lot
- of **LU decomposition for small dense ma-**
- **trices** and matrix multiplication.

### **Today's main topic**

Parallel computation of determinants of matrices with polynomial entries and resultants with polynomial coefficients

#### **Benchmark problem**

#### **A definition of discriminant**

Using the Sylvester matrix, we define the resultant as follows,

$$
f(x) = a_m x^m + a_{m-1} x^{m-1} + \dots + a_0,
$$
  
\n
$$
g(x) = b_n x^n + b_{n-1} x^{n-1} + \dots + b_0,
$$
  
\n
$$
Sylvester(f(x), g(x)) =
$$
  
\n
$$
\begin{pmatrix}\na_m & a_{m-1} & \cdots & a_0 & a_{m-1} & \cdots & a_0\\
a_m & a_{m-1} & \cdots & a_0 & \cdots & a_0\\
\vdots & \vdots & \ddots & \vdots & \ddots & \vdots\\
b_n & b_{n-1} & \cdots & b_0 & b_{n-1} & \cdots & b_0\\
\vdots & \vdots & \vdots & \ddots & \vdots & \vdots\\
b_n & b_{n-1} & \cdots & \cdots & b_0 & b_{n-1} & \cdots & b_0\\
\vdots & \vdots & \vdots & \vdots & \ddots & \vdots & \vdots\\
b_n & b_{n-1} & \cdots & \cdots & b_0 & b_{n-1} & \cdots & b_0\\
\end{pmatrix},
$$
  
\nresultant $(f(x), g(x)) = det(Sylvester(f(x), g(x))).$ 

Then, we can define the discriminant,

$$
\text{discriminant}(f(x)) = (-1)^{\frac{1}{2}m(m-1)} \frac{1}{a_m} \text{resultant}(f(x), f'(x)),
$$

where *f*(*x*) is a polynomial of degree *m*. We try to compute the general discriminant formula for *f*(*x*),

$$
f(x) = a_{17}x^{17} + a_{16}x^{16} + \cdots + a_0.
$$

of degree 17 by using a **modified multivariate Newton interpolation**. After some discussion, without loss of generality, we can assume  $a_{17} = 1$  and  $a_{16} = 1.$ 

## **Computing environment 2**

We use a **super computer(Subsystem C)** made by Cray Inc.

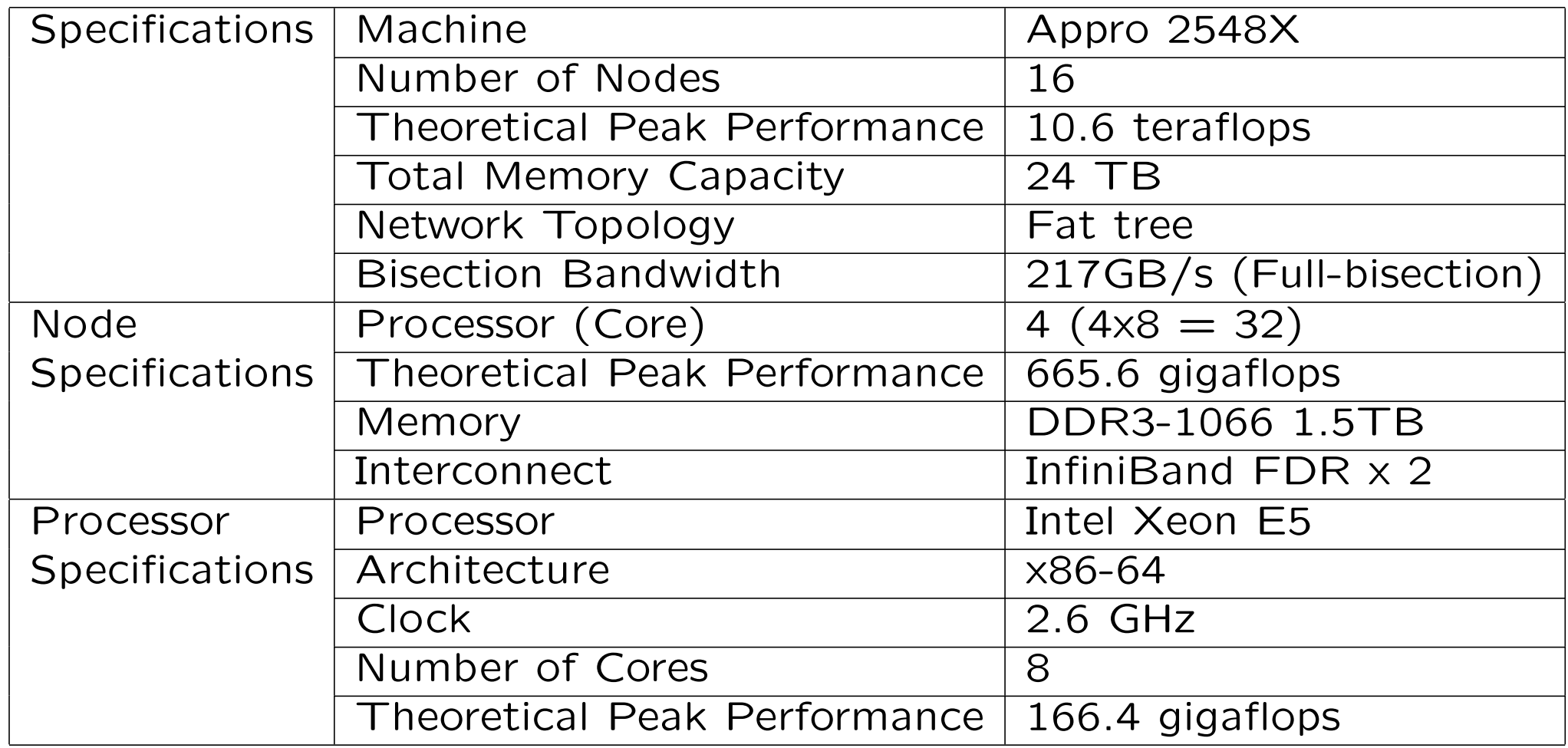

#### **Algorithm**

We use CRT and a **modified multivariate Newton interpolation**. Our approach is not probabilistic but deterministic. The algorithm can be also used for the purpose of computing determinants with polynomials and resultants in general case.

#### **Result** We show the number of terms in each degree.

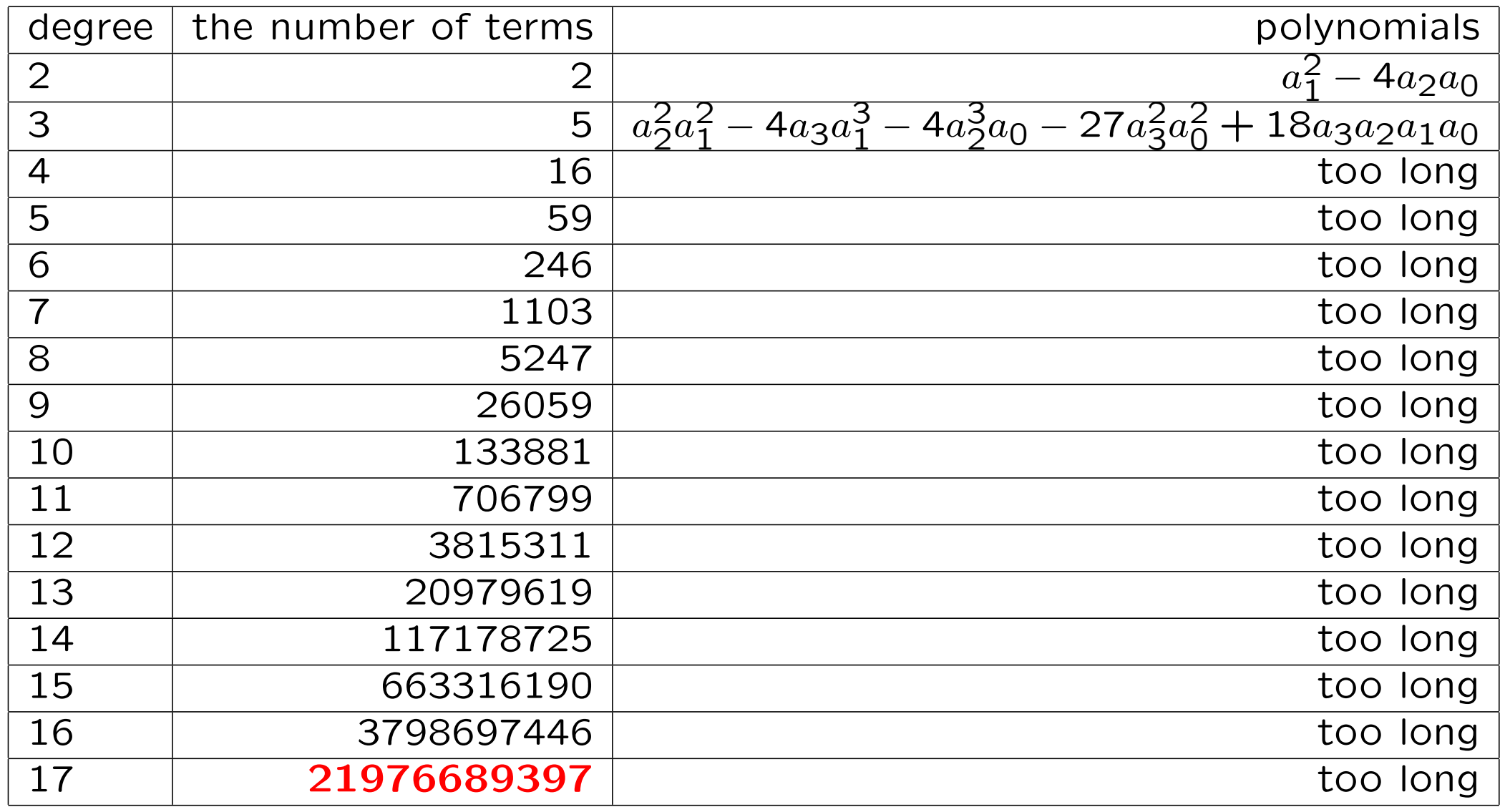

# **A modified multivariate Newton interpolation**

Target:

$$
8 - 2xy^2 + 3x - 7y^3 + 4x^2
$$

The number of evaluation points:

$$
(2+1) \times (3+1) = 12
$$

**This calculation is based on misunderstanding for a multivariate Newton interpolation!**

#### **Weighted total degree bounds**

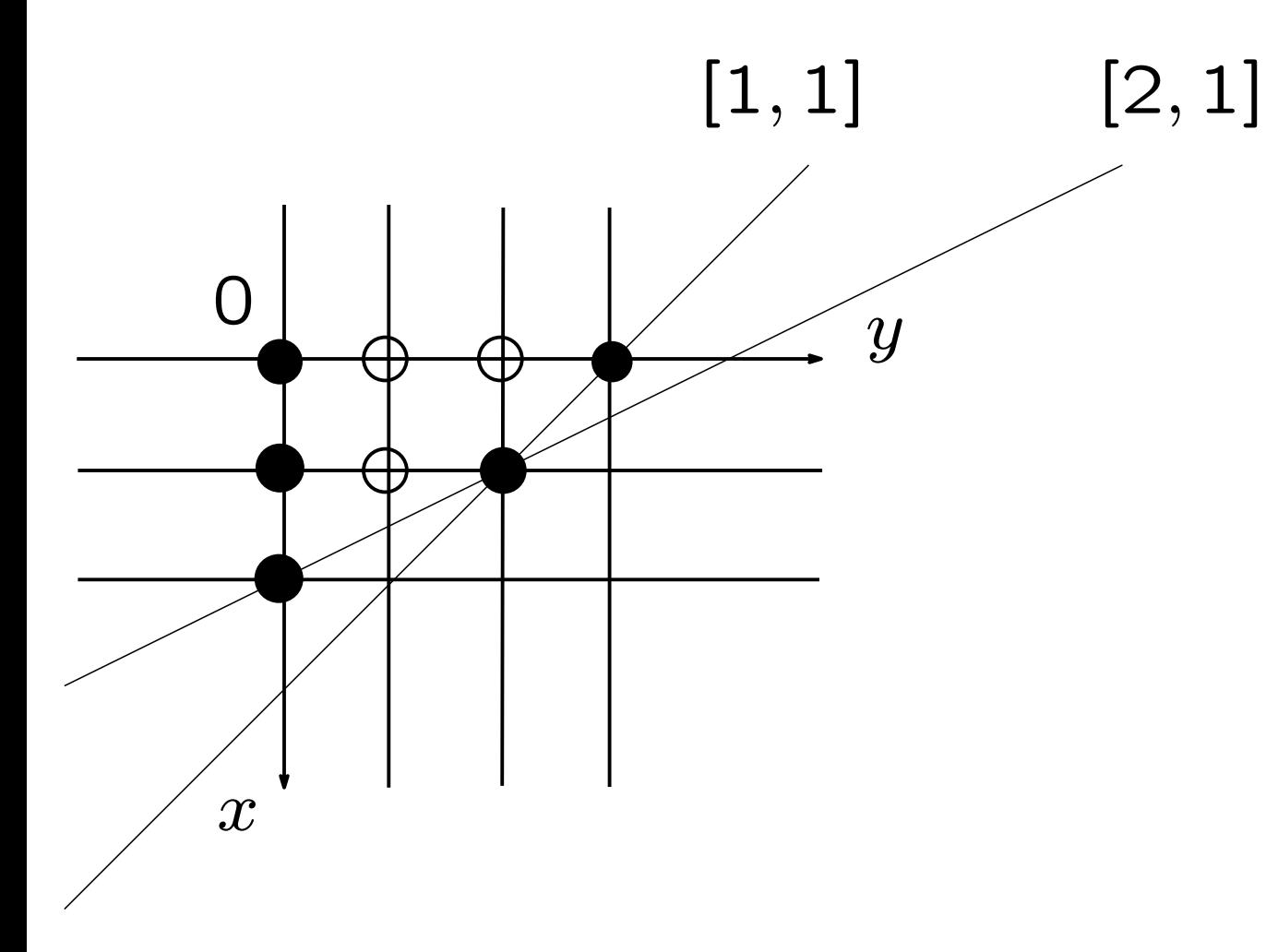

#### **We need 8 evaluation points!**

#### **In the case of 3 dim.**

$$
A = \begin{vmatrix} x+y+z & xy \\ 2 & xyz \end{vmatrix}
$$

weight $(x, y, z)$ =[1,1,1]

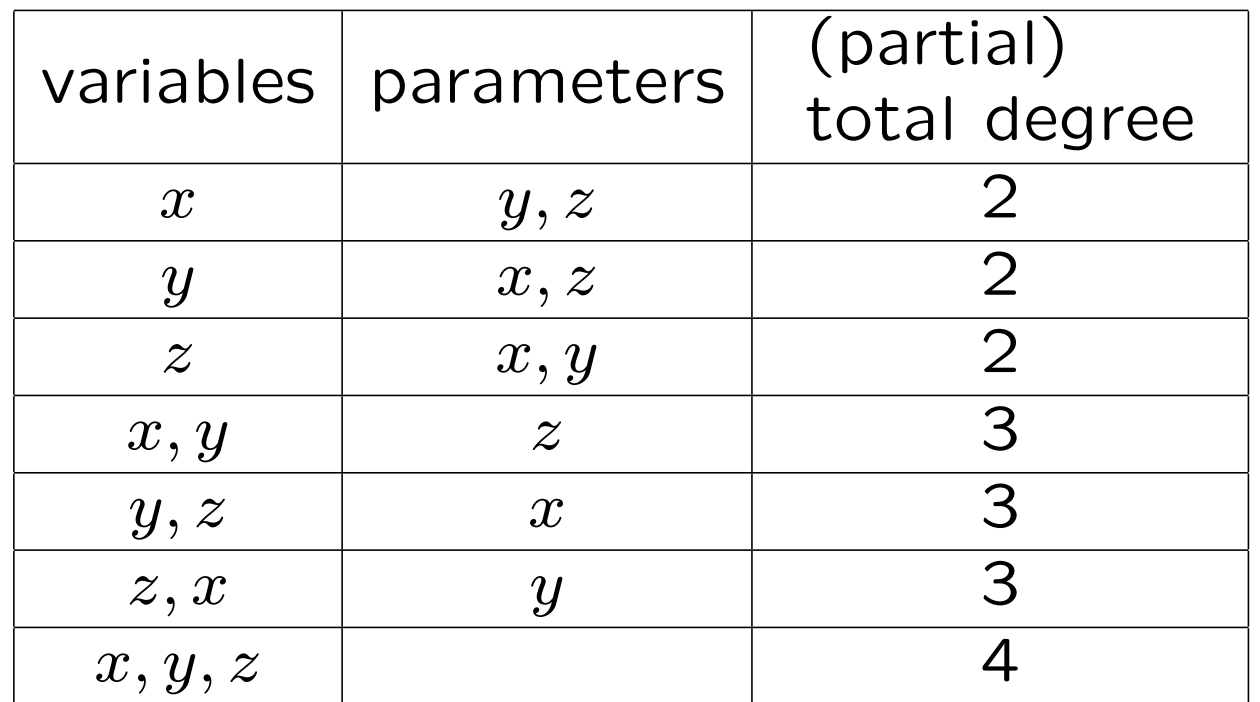

From the table, we can assume the expanded form of *A*.

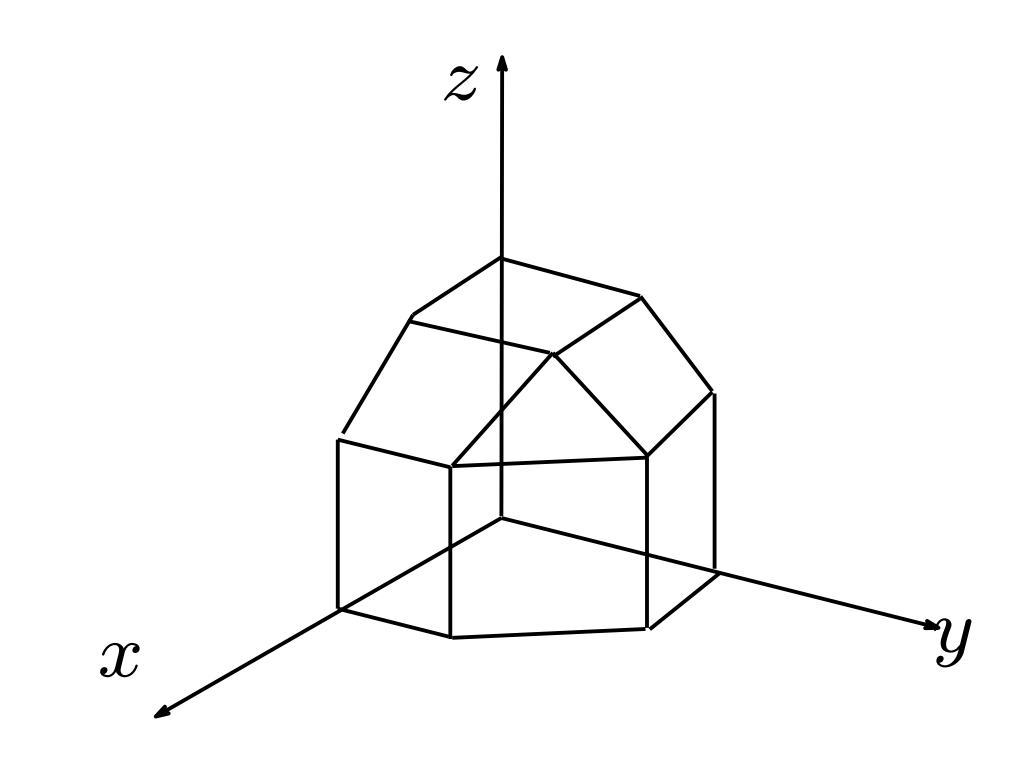

We use another weight. weight $(x, y, z)$ =[1,2,3]

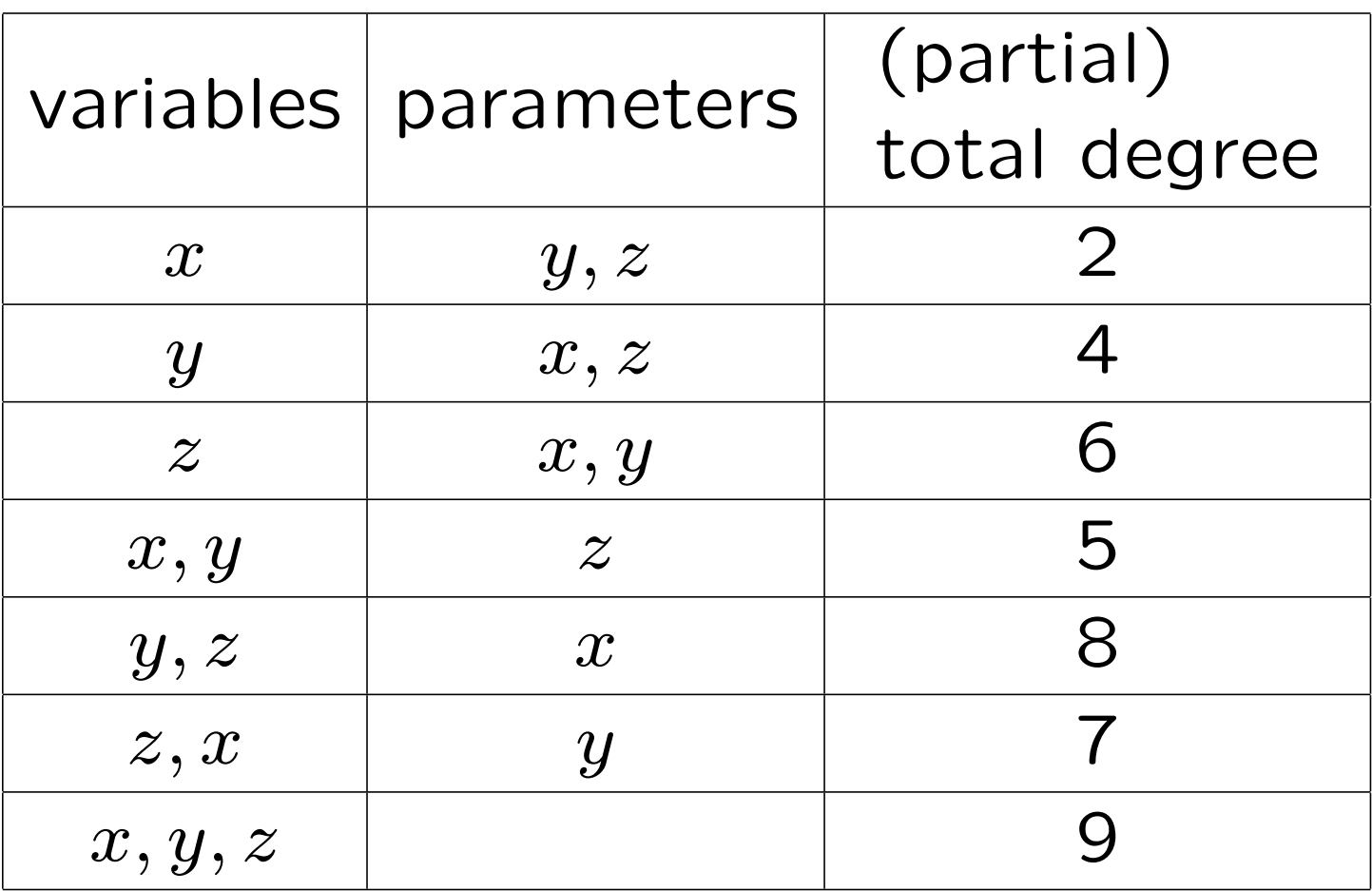

It is difficult to figure a Newton polytope.

## **Weights for computing the general discriminant formula of degree** 17

$$
f(x) = x^{17} + x^{16} + a_{15}x^{15} + a_{14}x^{14} + a_{13}x^{13}
$$
  
+
$$
a_{12}x^{12} + a_{11}x^{11} + a_{10}x^{10} + a_{9}x^{9} + a_{8}x^{8} + a_{7}x^{7}
$$
  
+
$$
a_{6}x^{6} + a_{5}x^{5} + a_{4}x^{4} + a_{3}x^{3} + a_{2}x^{2} + a_{1}x + a_{0}.
$$

We use two types of weights.

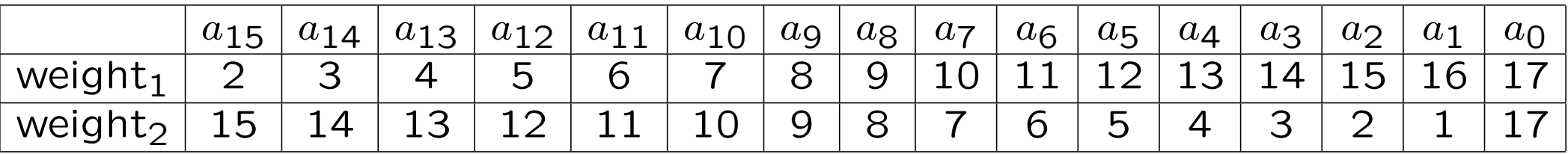

#### **How to get nearly optimal weights**

cf. Kinji Kimura and Masayuki Noro, Automatic weight generator for the Buchberger algorithm, In Proceedings of International Conference on Mathematical Aspects of Computer and Information Sciences (MACIS2006),  $(2006/7/24)$ , 33-44.

We can use **same ideas** in this paper to get nearly optimal weights for computing determinants and resultants.

#### **How to get weighted total degree bounds for determinants**

#### **linear assignment problem:LAP**

Say you have three workers: Jim, Steve and Alan. You need to have one of them clean the bathroom, another sweep the floors & the third wash the windows. What's the best (minimum-cost) way to assign the jobs? First we need a matrix of the costs of the workers doing the jobs.

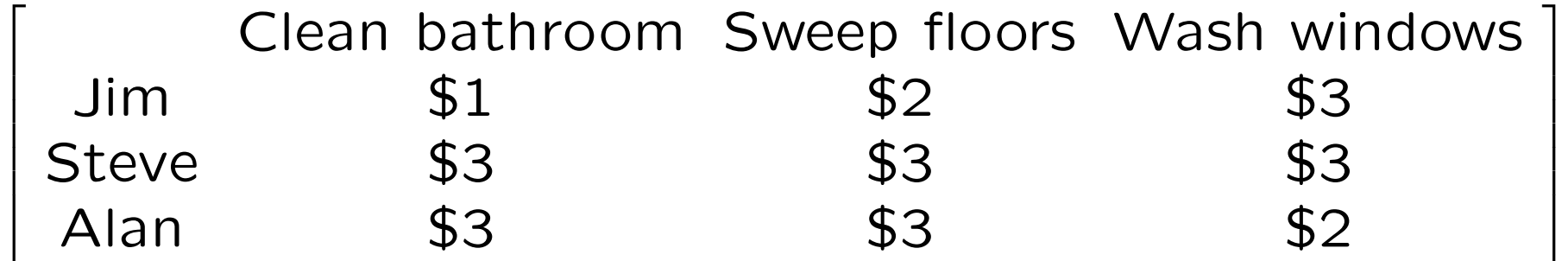

If we change "minimum-cost" to "maximum-cost", that is the (weighted) total degree bounds for determinants.

## Sylvester determinant vs. Bézout deter**minant**

In order to get the bounds of degrees and coefficients for computing resultants, we need the determinant representation of the resultants.

We have two elections: Sylvester determinant vs. Bézout determinant.

If you want more tighter bounds, Bézout determinant is more suitable.

## **The detail of the modified multivariate Newton interpolation**

From an input,

$$
B = \begin{vmatrix} \alpha + \beta & 2 \\ 3 & \alpha \beta \end{vmatrix},
$$

we can assume the expanded form of *B*,

$$
(c_0 + c_1\beta + c_2\beta(\beta - 1)) + \alpha(c_3 + c_4\beta + c_5\beta(\beta - 1)) + \alpha(\alpha - 1)(c_6 + c_7\beta + c_8\beta(\beta - 1)), c_8 = 0,
$$

by using weighted total degree bounds.  $c_0, \dots, c_6$  and *c*7 are unknown numbers.

In this slide, to make clearly understandable, we compute in Q. However, in computers, we use Z*/p*Z and Chinese remainder theorem.

Firstly, we compute the values of the determinant at the points of  $\alpha = 0$ ,  $\beta = 0, 1, 2$ ,

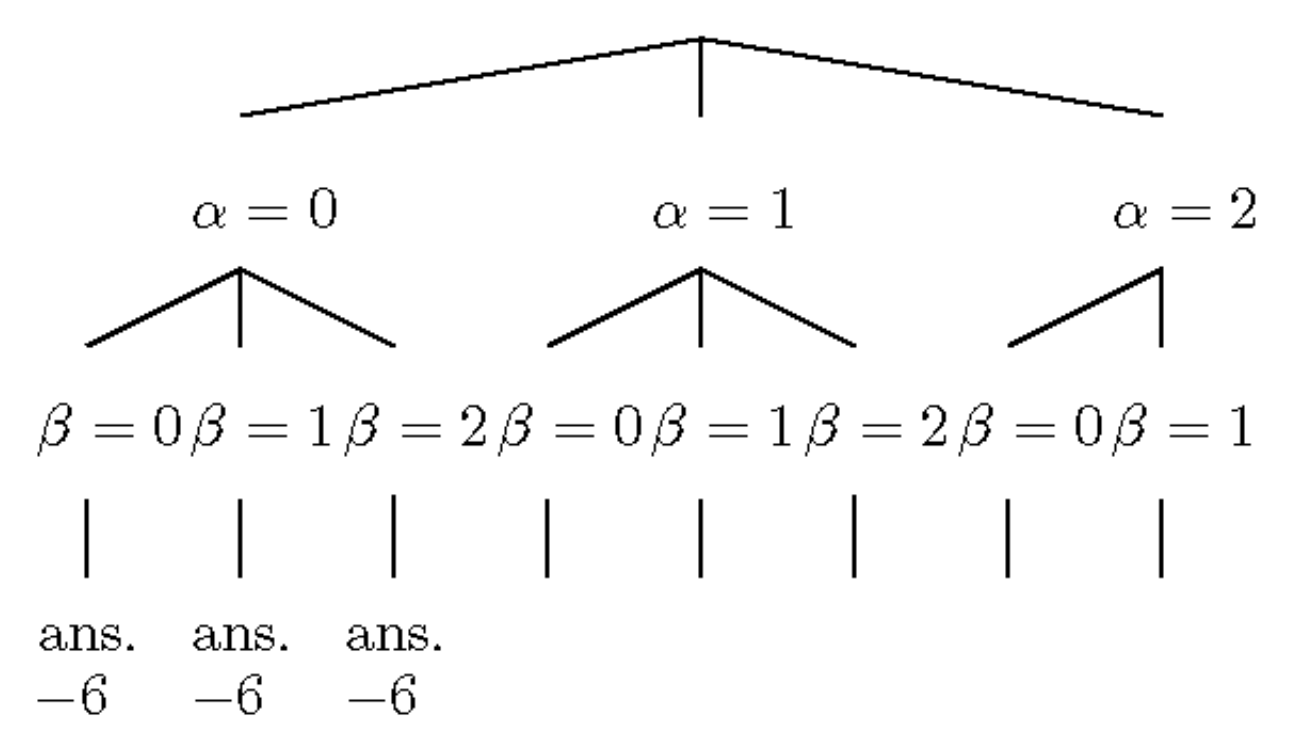

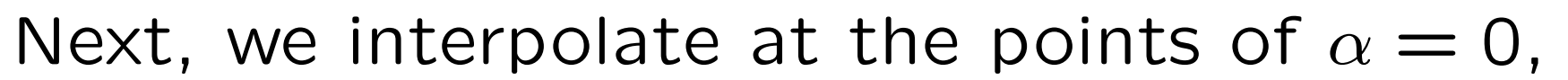

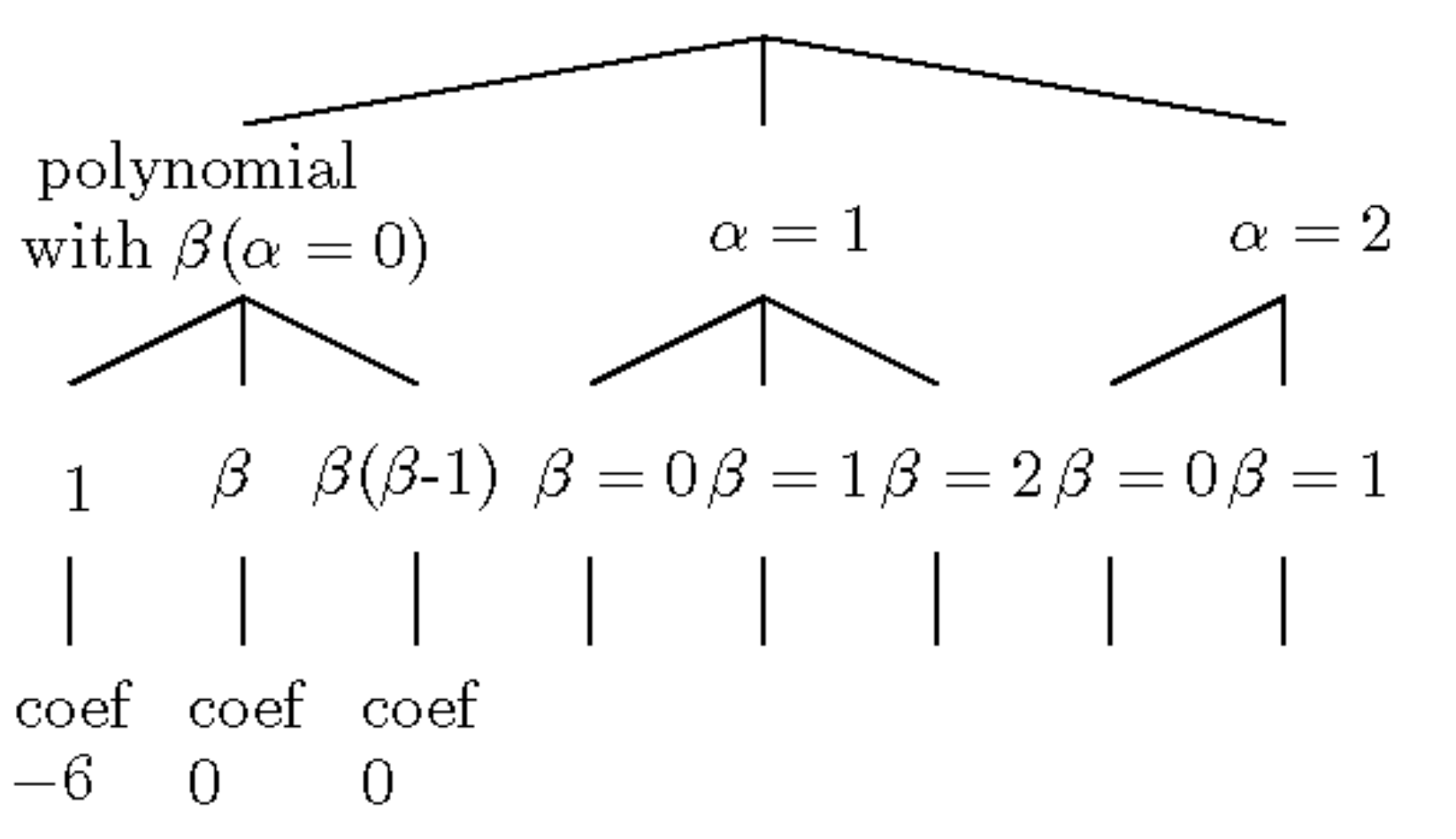

Similarly, we compute at the points of  $\alpha = 1$  and  $\alpha = 2$ .

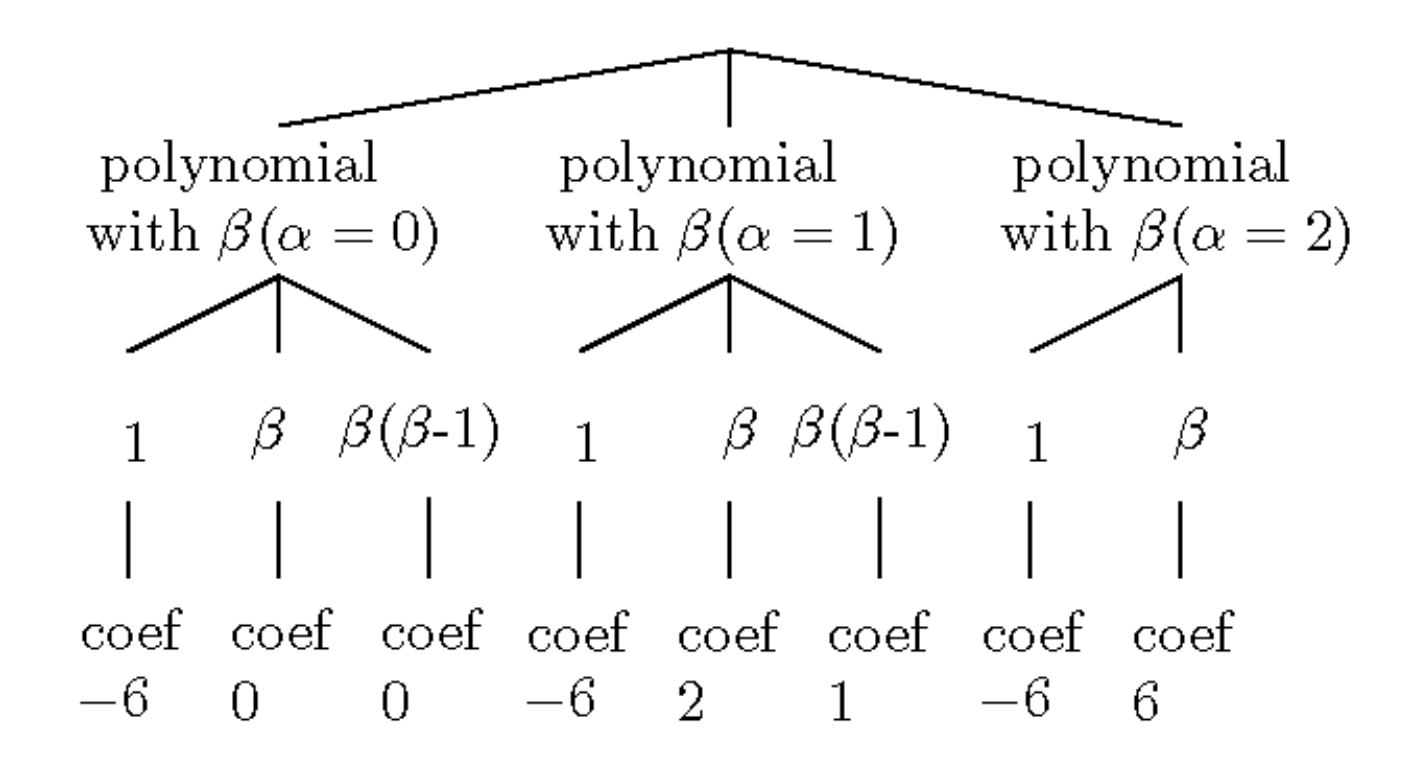

We don't compute the polynomial with *β* at the points of  $\alpha = 2$  exactly. Because Newton interpolation is a sequentially interpolation, if the polynomial with *β* at the points of  $\alpha = 2$  is not exact, finally, we can get exact solutions for the expanded form of *B*.

We regard polynomials as the data and interpolate.

We subtract the polynomial $(\alpha = 1)$ 

from the polynomial( $\alpha = 2$ ) and store the result to the

place of the polynomial $(\alpha = 2)$ .

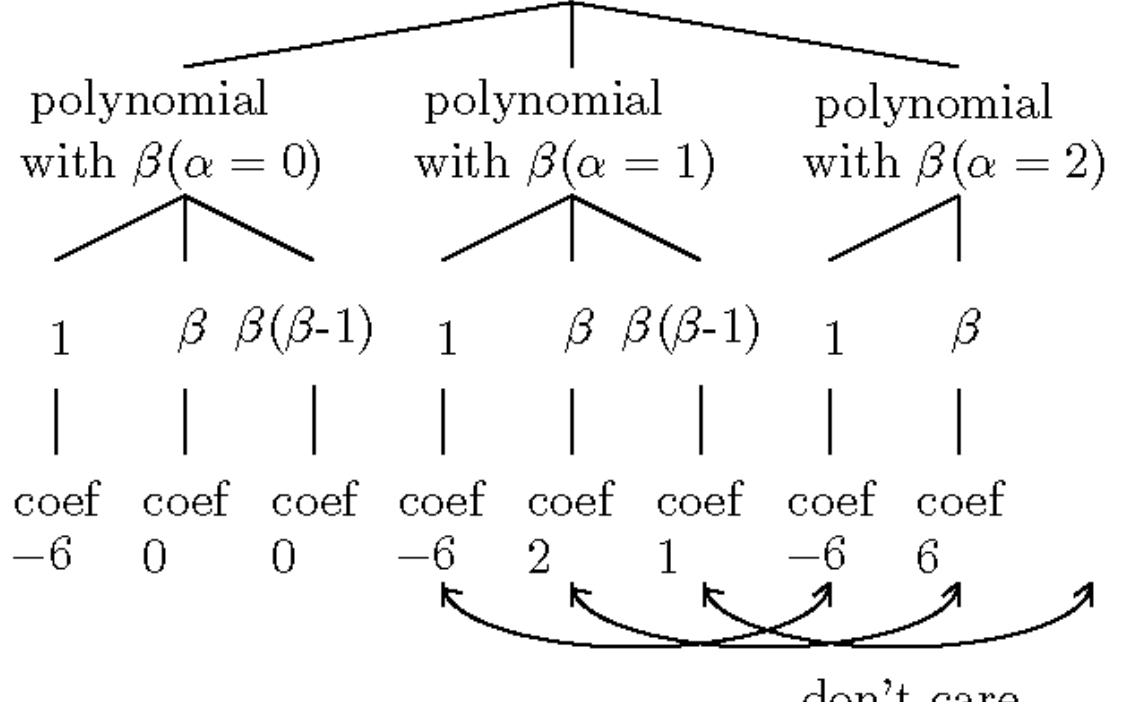

don't care

We don't care the coefficient of *β*(*β −* 1)

We subtract the polynomial( $\alpha = 0$ )

from the polynomial( $\alpha = 1$ ) and store the result to the place of the polynomial( $\alpha = 1$ ).

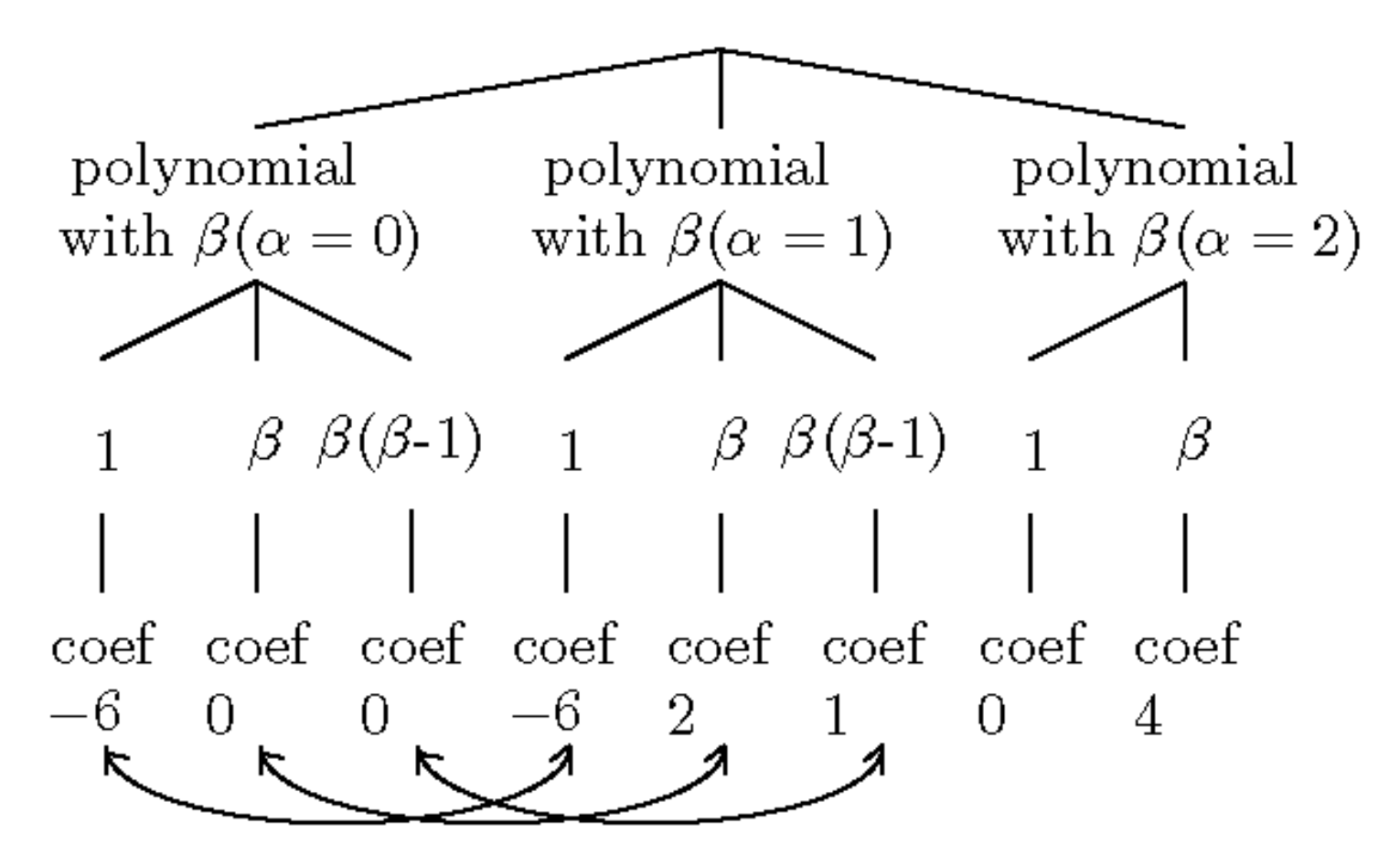

We subtract the polynomial $(\alpha = 1)$ 

from the polynomial( $\alpha = 2$ ) and store the result to the place of the polynomial $(\alpha = 2)$ .

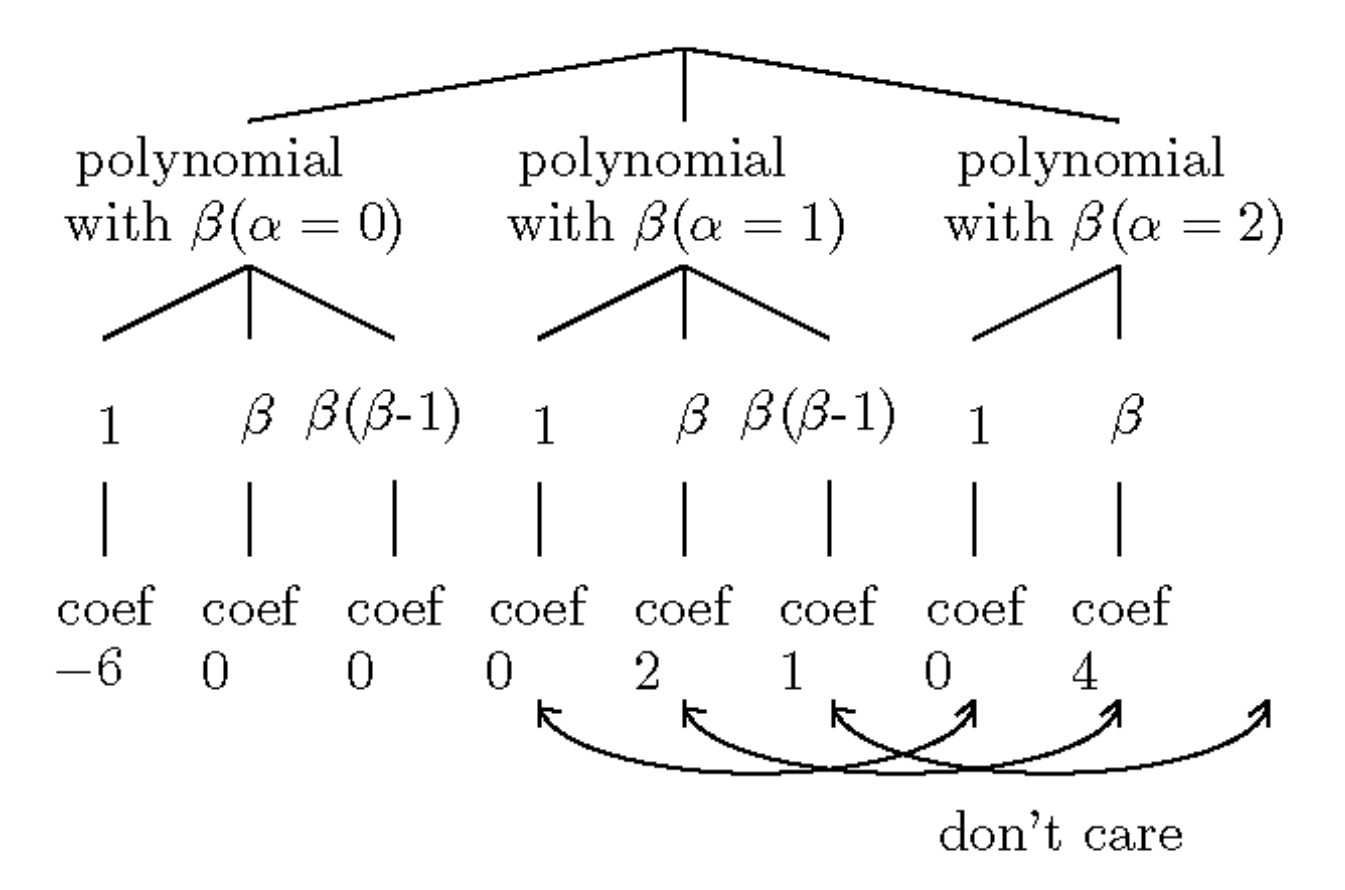

We don't care the coefficient of *β*(*β −* 1)

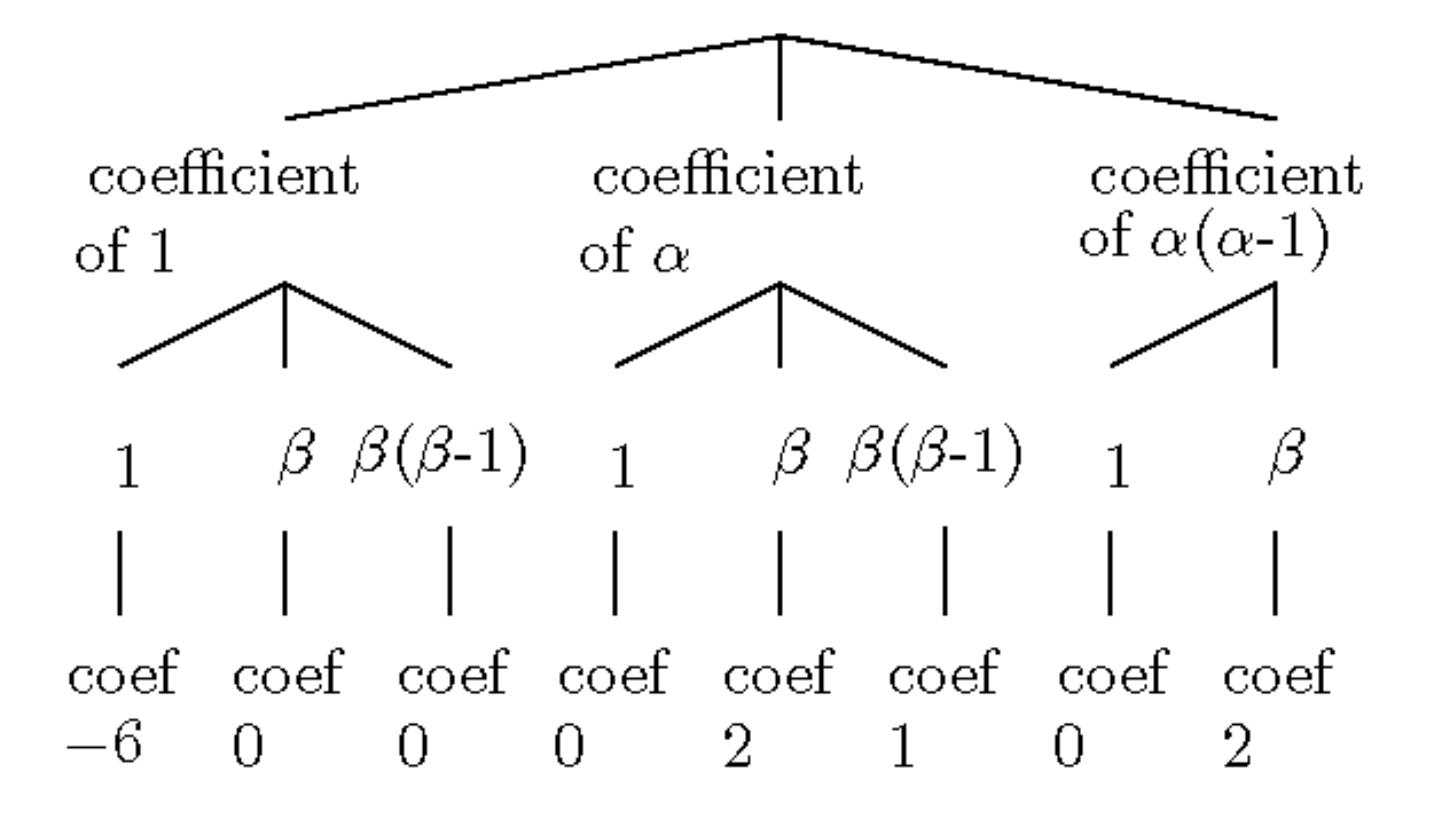

$$
B = (-6 + 0\beta + 0\beta(\beta - 1)) + \alpha(0 + 2\beta + 1\beta(\beta - 1))
$$
  
+ $\alpha(\alpha - 1)(0 + 2\beta + 0\beta(\beta - 1))$  (1)

Finally, we expand eq. (1).

# **Computation time for computing the discriminant for** *f*(*x*) **of degree** 17

#### **Divided stage**:

Small problem 1 generated by interpolation:871m13.504s Small problem 2 generated by interpolation:852m10.139s Small problem 3 generated by interpolation:851m32.733s Small problem 4 generated by interpolation:877m35.759s Small problem 5 generated by interpolation:869m11.776s Small problem 6 generated by interpolation:856m06.433s Small problem 7 generated by interpolation:842m22.586s Small problem 8 generated by interpolation:873m54.573s Small problem 9 generated by interpolation:848m30.900s Small problem 10 generated by interpolation:777m07.483s Small problem 11 generated by interpolation:863m36.559s Small problem 12 generated by interpolation:850m15.090s Small problem 13 generated by interpolation:849m59.693s Small problem 14 generated by interpolation:869m23.785s Small problem 15 generated by interpolation:851m27.902s Small problem 16 generated by interpolation:818m04.673s Small problem 17 generated by interpolation:880m35.452s Small problem 18 generated by interpolation:791m25.893s These problems can be solved in parallel computing. We use five nodes to solve these problems.

#### **Conquer stage**:

- We interpolate the results.
- It takes 612m15.268s.

#### **Comparison with another algorithm**

Our algorithm can be also used for the purpose of computing determinants with polynomials and resultants in general case. Conversely, there is the **specialized algorithm** for computing general discriminant formulas. The name is the Cayley method.

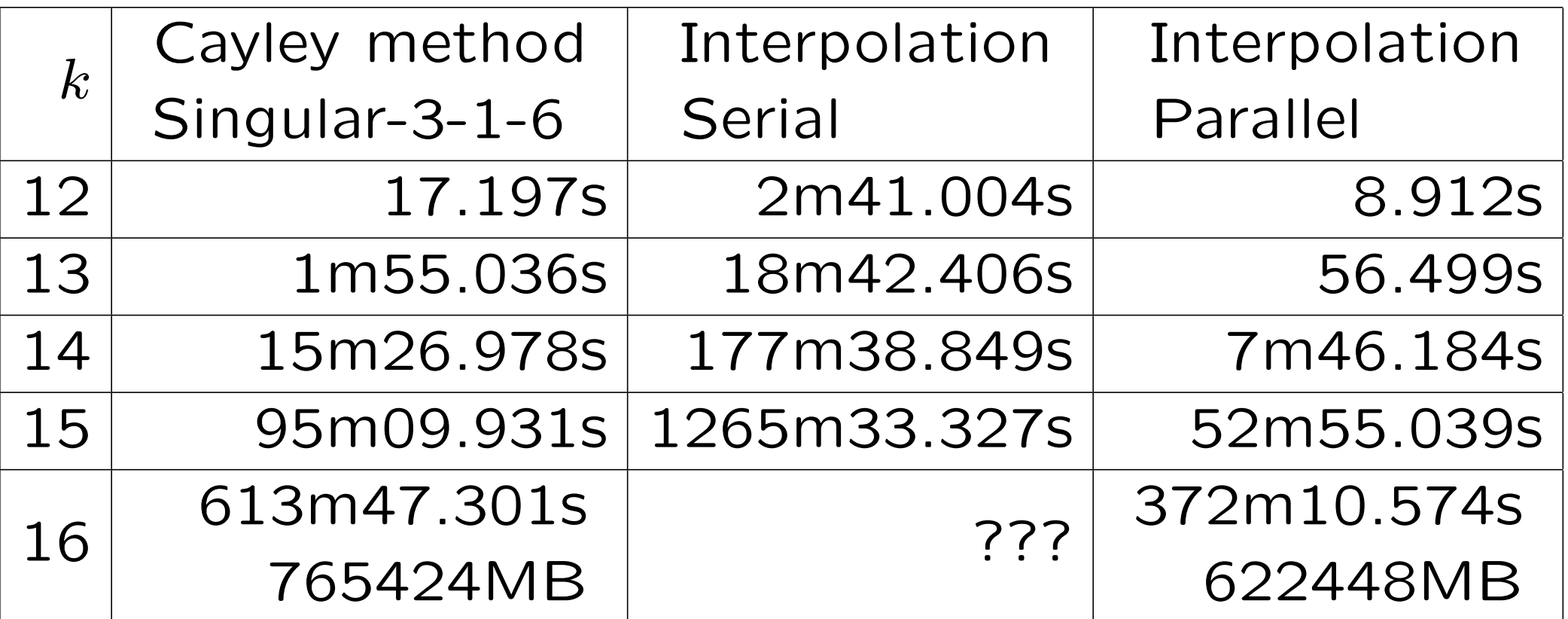

The Cayley method is implemented in Singular.

It is not easy to parallelize the Cayley method.

The Cayley method **cannot** be adapted to compute determinants with polynomials and resultants in general case.

### **General-purpose algorithms for computing determinants with general elements**

- 1.minor expansion
- 2.Laplace expansion
- 3.fraction-free Gauss elimination
- 4.Berkowitz method, Fadeev method
- 5.**GaussEDF**(That is used in computer algebra system
- Fermat)
- **General-purpose algorithms for computing resultants in general case**
- Bézout matrix representation  $+$  (1. or ... 5.) or
- Subresultant sequence

#### **Comparison with minor expansion**

TRIP 1.2.26 is a famous computer algebra system which has fast polynomial multiplication.

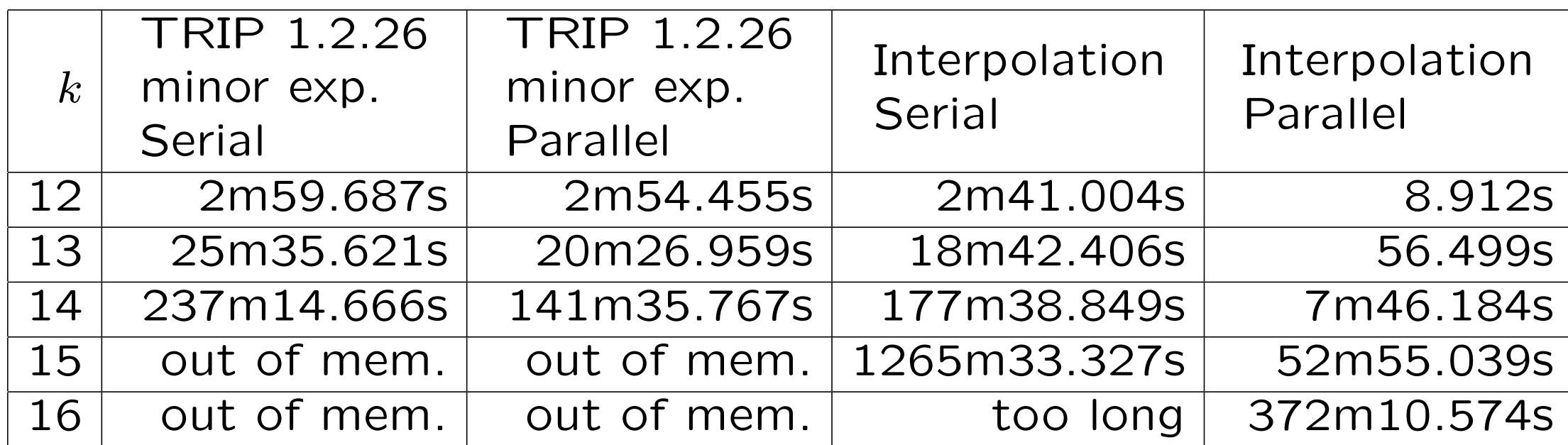

CPU:E5-4650L, 4 CPU, 32 Core, mem:1440Gbyte

- +(41472\*q0-6720\*q2^2)\*p2^2+34560\*q2\*p0\*p2-34560\*p0^2)\*a^11
- $+10752*q2*q1)*a^12$ +((704\*p2^3+4224\*q2)\*p1^2+2688\*q1\*p2\*p1+33\*p2^8-144\*q2\*p2^5+4384\*p0\*p2^4
- +(832\*p1^3+(-1008\*p2^5-3072\*q2\*p2^2+5888\*p0\*p2)\*p1-6528\*q1\*p2^3
- (43776\*q0-4800\*q2^2)\*p2+12288\*q2\*p0)\*a^13
- +(976\*p2^2\*p1^2+3264\*q1\*p1+120\*p2^7+480\*q2\*p2^4+5696\*p0\*p2^3+
- +((-1680\*p2^4-2688\*q2\*p2+2304\*p0)\*p1-8832\*q1\*p2^2)\*a^14
- +(608\*p2\*p1^2+252\*p2^6+1200\*q2\*p2^3+4768\*p0\*p2^2+17280\*q0-1248\*q2^2)\*a^15
- +((-1680\*p2^3-768\*q2)\*p1-5568\*q1\*p2)\*a^16
- +(144\*p1^2+336\*p2^5+1152\*q2\*p2^2+2304\*p0\*p2)\*a^17
- +(-1008\*p2^2\*p1-1344\*q1)\*a^18

**Practical problem**

- -336\*p2\*p1\*a^20+(294\*p2^4+528\*q2\*p2+480\*p0)\*a^19
- +(168\*p2^3+96\*q2)\*a^21
- 
- 
- 
- 
- 
- 
- 
- 
- 
- 
- $-48*pi*a^22$
- $E6(a)=a^227$
- 
- 
- 
- +12\*p2\*a^25
- 
- 
- 
- 
- 
- 
- 
- 
- 
- 
- 
- 
- 
- 

37

+(2304\*q0+192\*q2^2)\*p2^5-3072\*p0^2\*p2^3+(55296\*q2\*q0-12288\*q1^2 +4608\*q2^3)\*p2^2+(-110592\*p0\*q0-46080\*q2^2\*p0)\*p2+73728\*q2\*p0^2)\*a^5

+(-1344\*q1\*p2^4+10752\*q2\*q1\*p2-9216\*p0\*q1)\*p1+64\*p0\*p2^7

-19456\*p0\*q1\*p2^2-110592\*q1\*q0-21504\*q2^2\*q1)\*a^6 +(-1536\*p2\*p1^4+(-16\*p2^6+768\*q2\*p2^3-4608\*p0\*p2^2+27648\*q0-19200\*q2^2)\*p1^2

-165888\*p0\*q0-56832\*q2^2\*p0)\*a^7 +((1024\*p2^3-10240\*q2)\*p1^3+10240\*q1\*p2\*p1^2+(384\*q2\*p2^5-1792\*p0\*p2^4 +(21504\*q0+6912\*q2^2)\*p2^2-57344\*q2\*p0\*p2+49152\*p0^2)\*p1+1536\*q2\*q1\*p2^3

-15360\*q2\*q1)\*p1-48\*q2\*p2^7+608\*p0\*p2^6+(9600\*q0-480\*q2^2)\*p2^4 +10752\*q2\*p0\*p2^3-20992\*p0^2\*p2^2+(156672\*q2\*q0-38400\*q1^2+9984\*q2^3)\*p2

-64512\*p0\*q1\*p2)\*a^8 +(-2560\*p1^4+(-32\*p2^5+5376\*q2\*p2^2-16384\*p0\*p2)\*p1^2+(-6144\*q1\*p2^3

+(2688\*p2^2\*p1^3+4608\*q1\*p1^2+(-48\*p2^7+768\*q2\*p2^4-1536\*p0\*p2^3 +(82944\*q0+16128\*q2^2)\*p2-73728\*q2\*p0)\*p1-192\*q1\*p2^5+13824\*q2\*q1\*p2^2

-2112\*q1\*p2^4+23040\*q2\*q1\*p2-70656\*p0\*q1)\*a^10 +((176\*p2^4+8960\*q2\*p2-18944\*p0)\*p1^2-5504\*q1\*p2^2\*p1+4\*p2^9-192\*q2\*p2^6 +2176\*p0\*p2^5+(22528\*q0-3840\*q2^2)\*p2^3+32768\*q2\*p0\*p2^2-39936\*p0^2\*p2 +110592\*q2\*q0-40704\*q1^2+5120\*q2^3)\*a^9

+(2560\*p2\*p1^3+(-336\*p2^6-768\*q2\*p2^3+3584\*p0\*p2^2+64512\*q0+8448\*q2^2)\*p1

+((64\*p2^4-4096\*q2\*p2+8192\*p0)\*p1^3-512\*q1\*p2^2\*p1^2+(-256\*p0\*p2^5+ (3072\*q0-768\*q2^2)\*p2^3-8192\*q2\*p0\*p2^2+16384\*p0^2\*p2+73728\*q2\*q0 -39936\*q1^2-18432\*q2^3)\*p1-1024\*p0\*q1\*p2^3+(-36864\*q1\*q0-3072\*q2^2\*q1)\*p2 +24576\*q2\*p0\*q1)\*a^4 +(256\*p2^2\*p1^4+15360\*q1\*p1^3+(128\*q2\*p2^4-1024\*p0\*p2^3+(-6144\*q0 -2560\*q2^2)\*p2+8192\*q2\*p0)\*p1^2+(-128\*q1\*p2^5+2048\*q2\*q1\*p2^2 -14336\*p0\*q1\*p2)\*p1+256\*q0\*p2^6-256\*q2\*p0\*p2^5+256\*p0^2\*p2^4+(9216\*q2\*q0 -2560\*q1^2-256\*q2^3)\*p2^3+(-18432\*p0\*q0-7680\*q2^2\*p0)\*p2^2 +24576\*q2\*p0^2\*p2-110592\*q0^2+55296\*q2^2\*q0-30720\*q2\*q1^2-16384\*p0^3  $-6912*q2^4)*a^3$ +(-1024\*p1^5+4096\*p0\*p2\*p1^3+24576\*q2\*q1\*p1^2-12288\*q1^2\*p2\*p1)\*a^2 +(-2048\*q2\*p1^4+2048\*q1\*p2\*p1^3+((-3072\*q0-256\*q2^2)\*p2^2+4096\*q2\*p0\*p2

-4096\*p0^2)\*p1^2+(512\*q2\*q1\*p2^3-1024\*p0\*q1\*p2^2-36864\*q1\*q0

+9216\*q2^2\*q1)\*p1-256\*q1^2\*p2^4-6144\*q2\*q1^2\*p2+12288\*p0\*q1^2)\*a

+(4096\*q0-1024\*q2^2)\*p1^3+(2048\*q2\*q1\*p2-4096\*p0\*q1)\*p1^2

-1024\*q1^2\*p2^2\*p1-4096\*q1^3

We compute the discriminant of *E*6(*a*).

Of course, we cannot use the Cayley method.

### **What is** *E*6(*a*)**?**

The polynomial equation of degree 27 with 6 parameters which Galois group is Weyl group *W*(*E*6).

cf. T.Shioda, Construction of elliptic curves with high rank via the invariants of the Weyl groups, J.Math.Soc.Japan 43(1991), 673-719

#### **Evaluation of performance 3**

$$
E6_k(a) = E6(a) \bmod a^{k+1}
$$

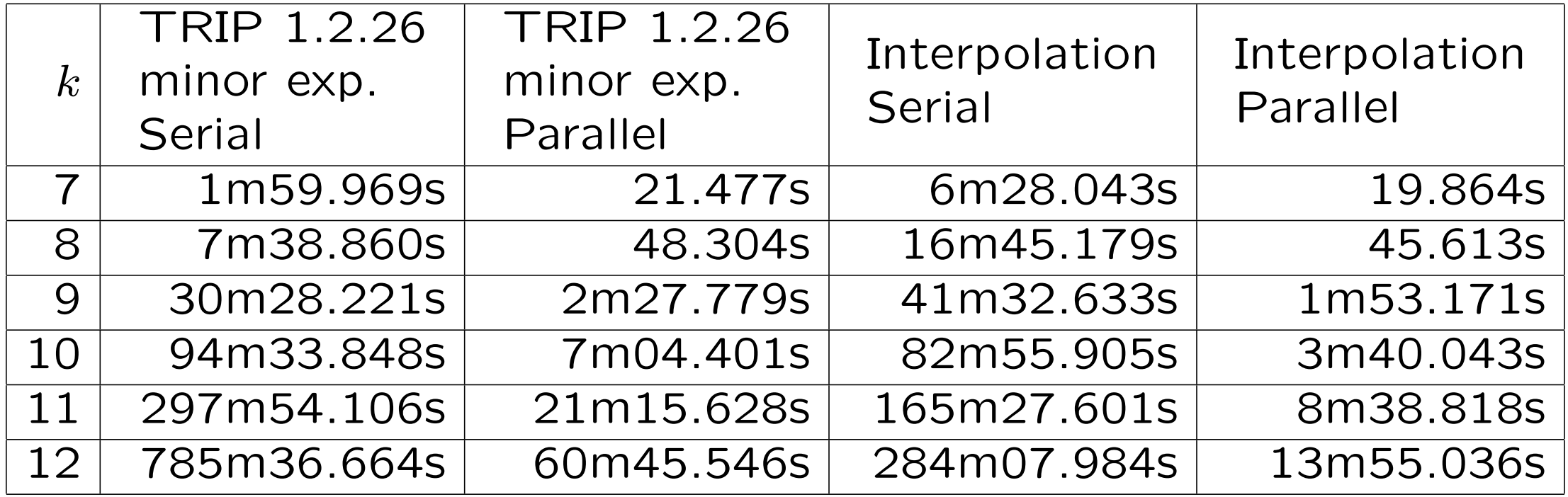

CPU:E5-4650L, 4 CPU, 32 Core, mem:1440Gbyte

Intel C++ Compiler:13.1.2

## **Computing the discriminant of** *E*6(*a*)

We use our interpolation.

Computing environment 1 CPU:Intel Core i7 980X 1CPU(6Core) Mem:24G

- Serial computation: 10913m45.857s
- Parallel computation: 1773m28.272s
- Speed Up: 6.15 **"super-linear"**

The number of terms in the discriminant of *E*6(*a*): 27329463(file size:2.5G)

#### **Remark 1**

#### From an input,

$$
A(x, y, z) = \begin{vmatrix} x + y + z^{131} + z^{43} + z^7 & xy \\ 2yz^{50} + xy & xyz^{100} \end{vmatrix}
$$

we regard *x* and *y* as dense variables and *z* as a sparse variable by using the results of  $A(x, y_0, z_0)$ ,  $A(x_0, y, z_0)$ and  $A(x_0, y_0, z)$ . In this case, we apply our interpolation algorithm only for the dense variables *x* and *y*. At the each evaluation point, we compute a polynomial with *z* as evaluation values by using general-purpose algorithms.

**If all variables are sparse variables, our algorithms are useless.**

#### **Remark 2**

- We implemented some algorithms for computing determinants and resultants in TRIP.
- 1.Minor expansion
- 2.fraction-free Gauss elimination
- 3.Berkowitz method
- 4. Generating Bézout determinants
- These programs except 2 are also fast.
- In another web page(not LAPROGCA), you can down-
- load those programs.

#### **Future work**

We will extend our program LAPROGCA.

- 1.Linear solver:sparse matrix by using a nested dissection ordering
- 2.Linear solver:polynomial coefficients by using multi-
- variate Padé approximation
- 3.Characteristic polynomial and Minimal polynomial: polynomial entries
- 4.Characteristic polynomial and Minimal polynomial: for generalized eigenvalue problems

#### Thank you for your attention!